# **MANUAL BOOK**

**"Penerapan Metode** *K-Nearest Neighbor* **Untuk Penentuan Kunjungan Pariwisata Wilayah Kabupaten Blitar" (Studi Kasus Dinas Pariwisata Kabupaten Blitar)**

**OLEH :**

# **BAGAS PRAMANA PUTRA**

**1841720198**

# **PENJELASAN TIAP HALAMAN**

#### **a) Halaman Login**

Menampilkan form *username* dan *password* serta terdapat *akses sebagai user* dan *register* bagi pengunjung untuk melakukan *login* ke dalam aplikasi.

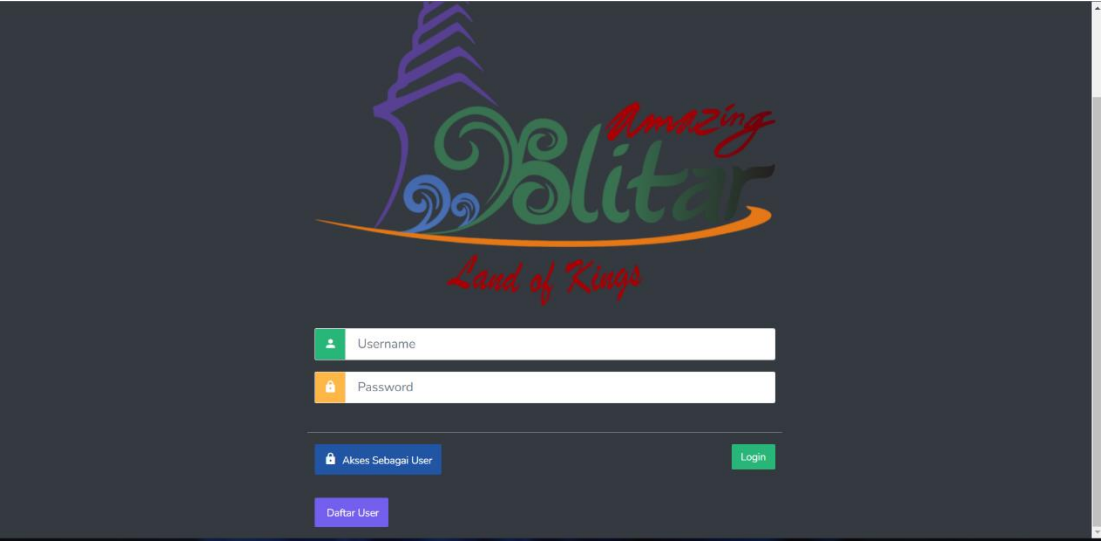

Gambar 1. Halaman *Login*

## **b) Halaman Kategori**

Menampilkan daftar kategori yang telah ditambahkan ke dalam sistem. Setiap data memuat nama kategori dan aksi. Pada data kategori dapat melakukan tambah, *update*, dan *delete* data.

| <b>Q</b> Pariwisata Blitar           | $\equiv$                        |                             |                     |                      | admin             |
|--------------------------------------|---------------------------------|-----------------------------|---------------------|----------------------|-------------------|
| <b>谷</b> Halaman Utama               | Data Kategori<br>Tabel Kategori |                             |                     |                      | + Tambah Kategori |
| Menu<br>$\checkmark$                 | Show                            |                             |                     | Search:              |                   |
| Kategori                             | 10<br>entries                   |                             |                     |                      |                   |
| <b>酸</b> Objek Wisata                | No                              | Kategori                    | Created_at          | <b>Last Modified</b> | Tindakan          |
| $\equiv$ Prioritas                   | $\mathbf{1}$                    | Wisata Alam                 | 2022-07-29          | 2022-07-29           | Delete<br>Update  |
| ← Destinasi<br><b>E</b> Paket Wisata | $\overline{2}$                  | Sejarah dan Religi          | 2022-07-29          | 2022-07-29           | Delete<br>Update  |
| Layanan                              | $\overline{\mathbf{3}}$         | Wisata Taman Kreasi         | 2022-07-29          | 2022-07-29           | Delete<br>Update  |
|                                      | $\overline{A}$                  | Wisata Kuliner              | 2022-08-04          | 2022-08-04           | Delete<br>Update  |
|                                      | No                              | Kategori                    | Created_at          | <b>Last Modified</b> | Tindakan          |
|                                      |                                 | Showing 1 to 4 of 4 entries | $\,1\,$<br>Previous | Next                 |                   |
|                                      |                                 |                             |                     |                      |                   |

Gambar 2. Halaman Kategori

#### **c) Halaman Objek Wisata**

Menampilkan daftar objek wisata yang telah ditambahkan ke dalam sistem. Setiap data memuat nama tempat, alamat, koordinat, deskripsi, kategori, dan aksi. Pada data objek wisata dapat dilakukan tambah, *update* pembobotan, *direction* dan *delete* data.

| <b>Q</b> Pariwisata Blitar                  | $\equiv$                                                                            |                                 |                         |                                                                                                    |                           |                     |                       | admin                      |  |
|---------------------------------------------|-------------------------------------------------------------------------------------|---------------------------------|-------------------------|----------------------------------------------------------------------------------------------------|---------------------------|---------------------|-----------------------|----------------------------|--|
| Halaman Utama<br><b>E</b> Menu              | Data Objek Wisata<br>+ Tambah Objek Wisata<br>Tabel Objek Wisata<br>Show<br>Search: |                                 |                         |                                                                                                    |                           |                     |                       |                            |  |
| Kategori                                    | 10<br>entries                                                                       |                                 |                         |                                                                                                    |                           |                     |                       |                            |  |
| <b>8</b> Objek Wisata<br>$\equiv$ Prioritas | Nama<br>Tempat                                                                      | Alamat                          | Koordinat               | Deskripsi                                                                                                    | Kategori                  | Created at          | Last<br>Modified      | Tindakan                   |  |
| ◀ Destinasi                                 | Agro Wisata<br>Arvo<br>Kusumo                                                       | Desa<br>Karangsono<br>Kecamatan | -8.13904466.112.2095704 | Kawasan wisata aryo kusumo<br>adalah gabungan dari berbagai<br>konsep wisata yang ada mulai dari                                                                                                    | Wisata<br>Taman<br>Kreasi | $2022 - 07 -$<br>29 | $2022 -$<br>$07-29$   | <b>Direction</b><br>Update |  |
| <b>E</b> Paket Wisata<br><b>E</b> Layanan   | Karangsono                                                                          | Kanigoro<br>Kabupaten<br>Blitar |                         | kuliner, wisata kebun (Belimbing,<br>Jambu Biji Merah dan Markisa),<br>wisata produksi pengolahan<br>berbagai macam makanan dan<br>minuman organik, serta berbagai<br>macam kerajinan tangan.Tidak<br>hanya itu saja wisata Aryo Kusumo<br>ini berbasis masyarakat dengan<br>mengembangkan kearifan lokal di<br>mana wisatawan tidak terbatas di<br>pusat pengembangan wisata agro,<br>namun bisa menikmati langsung di<br>kebun milik masyarakat sekitar. |                           |                     |                       | Delete                     |  |
|                                             | Air Terjun<br>Bidadari                                                              | Ds.<br>Panggungrejo             | -8.2535504.112.2694836  | Kedung Golek merupakan sebuah<br>jurug atau air terjun vang terletak                                                                                                    | Wisata<br>Alam            | 2022-07-<br>29      | $2022 -$<br>$07 - 29$ | Direction                  |  |

Gambar 3. Halaman Objek Wisata

#### **d) Halaman Tambah Objek Wisata Baru**

Menampilkan form pengisian untuk menambah objek wisata yang akanditambahkan kedalam sistem. Setiap data memuat nama tempat, alamat, koordinat,deskripsi dan kategori wisata.

| <b>Q</b> Pariwisata Blitar | $\equiv$               | admin                                                                                                    |
|----------------------------|------------------------|----------------------------------------------------------------------------------------------------|
| Halaman Utama              | Tambah Objek Wisata    | Homepage Objek Wisata Tambah Objek Wisata Baru                                                                                                    |
| Menu<br>$\checkmark$       | Form Objek Wisata Baru |                                                                                                    |
| Kategori                   | Nama Tempat            |                                                                                                    |
| <b>图 Objek Wisata</b>      | Alamat                 |                                                                                                    |
| $E$ Prioritas              | Koordinat              |                                                                                                    |
| ◀ Destinasi                |                        | $O(1+\epsilon)$<br>n n<br>Satellite<br>Map                                                                                                    |
| <b>E</b> Paket Wisata      |                        | $L_{\alpha}$<br>SM Futsal<br>Islamic<br>Terminal Arjosa                                                                                                    |
| Layanan                    |                        | University<br>of Malang<br>Nakoa Cafe Suhat<br>0<br>Plaza Araya<br>Kelapa Gading Coffee<br>XL Center<br>Joyo Agung<br>$\Box$<br>Sabilillah Mosque<br>Taman Singha<br>Grand<br>State<br>Polytechnic<br>of Malang<br>n. Lakada Adi Sucioto<br>Merjosari<br>Mitufaya <sup>C</sup><br>G.<br>$\ddot{\mathsf{Q}}$<br>Handall Coffee<br>Atria <sup>C</sup><br>Brawijaya<br>University<br>$\frac{8}{5}$<br>$\circ$<br>ibis Styles Malang<br>Malang Town Square <sup>(2)</sup><br>Badut Temple<br>Hotel Santika Premiere<br>J. Squra Gu <sup>0</sup> |

Gambar 4. Halaman Tambah Objek Wisata Baru

#### **e) Halaman Prioritas**

Menampilkan daftar prioritas yang telah ditambahkan ke dalam sistem. Setiap data memuat jenis prioritas, keterangan, nilai dan tindakan. Pada data prioritas dapat dilakukan *update* dan *delete* data.

| <b>Q</b> Pariwisata Blitar        | $\equiv$                                 |               |                |            |               |          | admin               |
|-----------------------------------|------------------------------------------|---------------|----------------|------------|---------------|----------|---------------------|
| Halaman Utama                     | Data prioritas<br><b>Tabel prioritas</b> |               |                |            |               |          |                     |
| Menu<br>$\sim$<br>Kategori        | Show<br>10 <sub>1</sub>                  |               |                | Search:    |               |          |                     |
| <b>图 Objek Wisata</b>             | entries<br>Jenis Prioritas               | Keterangan    | Nilai          | Created_at | Last Modified | Tindakan |                     |
| $\equiv$ Prioritas<br>◀ Destinasi | detail_lokasi                            | penginapan    | 3 <sup>7</sup> | 2022-07-29 | 2022-07-29    | Update   |                     |
| <b>E</b> Paket Wisata             | detail_lokasi                            | biaya         | $\overline{3}$ | 2022-07-29 | 2022-07-29    | Update   |                     |
| <b>E</b> Layanan                  | detail_lokasi                            | tempat_ibadah | $\overline{3}$ | 2022-07-29 | 2022-07-29    | Update   |                     |
|                                   | detail_lokasi                            | warung        | 5              | 2022-07-29 | 2022-07-29    | Update   |                     |
|                                   | detail_lokasi                            | souvenir      | 3              | 2022-07-29 | 2022-07-29    | Update   |                     |
|                                   | detail lokasi                            | toilet        | 5              | 2022-07-29 | 2022-07-29    | Update   |                     |
|                                   | detail_lokasi                            | permainan     | $\overline{3}$ | 2022-07-29 | 2022-07-29    | Undate   | $\scriptstyle\rm v$ |

Gambar 5. Halaman Prioritas

## **f) Halaman Paket Wisata**

Menampilkan form pilih kriteria paket yang telah ditambahkan ke dalam sistem. Setiap data memuat nama paket, list destinasi, deskripsi dan harga. Pada halaman paket wisata terdapat aksi dilakukan *update* dan *delete* data.

| <b>D</b> Pariwisata Blitar                    | $\equiv$              |                                                                                                    |                                                                                                    |                                          |        |            |                     | admin                                    |  |
|-----------------------------------------------|-----------------------|----------------------------------------------------------------------------------------------------|----------------------------------------------------------------------------------------------------|------------------------------------------|--------|------------|---------------------|------------------------------------------|--|
| Halaman Utama<br>Menu<br>$\sim$               | Biava                 | <b>Paket Wisata</b><br>+ Tambah Paket Wisata<br><b>Tabel Paket Wisata</b><br>Semua Harga<br>Kategori<br>Show |                                                                                                    |                                          |        |            |                     |                                          |  |
| Kategori<br><b>图 Objek Wisata</b>             | Show<br>10<br>entries |                                                                                                    |                                                                                                    | Search:                                  |        |            |                     |                                          |  |
| i≡ Prioritas<br>◀ Destinasi                   | No                    | Nama<br>Paket                                                                                                | List Destinasi                                                                                               | Deskripsi                                | Harga  | Created_at | Last<br>Modified    | Tindakan                                 |  |
| <b>E</b> Paket Wisata<br>Layanan              | $\mathbf{1}$          | Paket<br>Blitar<br>Utara                                                                                     | Kebun Kopi karanganyar, Tempat Wisata Penangkaran<br>Rusa Maliran Blitar, Candi Penataran                    | Paket Wisata<br>Daerah Blitar<br>Utara   | 250000 | 2022-08-03 | 2022-08-<br>08      | Detail<br>Update<br>Delete               |  |
|                                               | $\overline{2}$        | Paket<br>Blitar<br>Selatan                                                                                   | Wisata Edukasi Kampung Coklat Blitar, Tempat Wisata<br>Alam Gua Embultuk Blitar, Pantai Tambakrejo di Blitar | Paket Wisata<br>Daerah Blitar<br>Selatan | 300000 | 2022-08-08 | 2022-08-<br>08      | <b>Detail</b><br>Update<br><b>Delete</b> |  |
| https://wisatakablitar.my.id/index.php/paket/ | 3                     | Paket<br><b>Blitar</b><br>Timur                                                                              | Telaga Rambut Monte, Perkebunan Sirah Kencong,<br>Hutan Pinus Gogoniti                                       | Paket Wisata<br>Daerah Blitar<br>Timur   | 150000 | 2022-08-08 | $2022 - 08 -$<br>08 | <b>Detail</b><br>Update                  |  |

Gambar 6. Halaman Paket Wisata

#### **g) Halaman Layanan**

Menampilkan data layanan berisi pesan yang telah ditambahkan ke oleh wisatawandalam sistem. Setiap data memuat no, tanggal, nama dan pesan

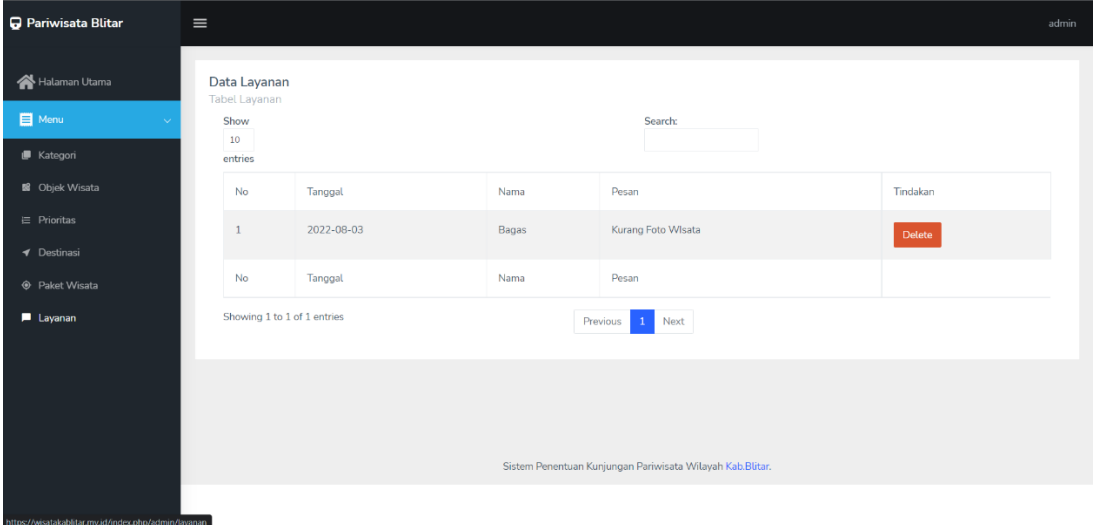

Gambar 7. Halaman Layanan

#### **h) Halaman Destinasi (Wisatawan)**

Menampilkan form jenis fasilitas yang telah ditambahkan ke dalam sistem. Setiap data memuat jenis kategori wisata, penginapan, biaya, tempat ibadah, warung, souvenir, toilet, permainan, tempat makan dan tempat parkir. Pada halaman ini wisatawan dapat memilih tempat wisata yang sesuai dengan fasilitas yang diinginkan.

| Pariwisata Blitar      | $\equiv$                      |                     | user         |
|------------------------|-------------------------------|---------------------|--------------|
| <b>N</b> Halaman Utama | Pilih Fasilitas Tempat Wisata |                     |              |
| Menu                   | Form Input                    |                     |              |
| <b>B</b> Objek Wisata  | Kategori                      | Wisata Alam         |              |
| ◀ Destinasi            | Penginapan                    | tidak ada           |              |
| <b>E</b> Paket Wisata  | Biaya                         | $murah <$ Rp.50.000 |              |
|                        | <b>Tempat Ibadah</b>          | tidak ada           |              |
|                        | Warung                        | tidak ada           |              |
|                        | Souvenir                      | tidak ada           |              |
|                        | <b>Toilet</b>                 | tidak ada           |              |
|                        | Permainan                     | tidak ada           |              |
|                        | <b>Tempat Makan</b>           | tidak ada           |              |
|                        | <b>Tempat Parkir</b>          | tidak ada           |              |
|                        |                               |                     | $\mathbf{v}$ |

Gambar 8. Halaman Destinasi (Wisatawan)

### **i) Halaman Paket Wisata (Wisatawan)**

Menampilkan form jenis paket wisata yang telah ditambahkan oleh admin ke dalam sistem. Setiap data memuat nama paket, list destinasi, deskripsi, haga dan aksi. Pada aksi dapat melakukan detail untuk mengetahui paket yang akan dituju.

| <b>Q</b> Pariwisata Blitar                   | $\equiv$                                 |                             |                                                                                                    |                                          |        |            |                  | user          |  |
|----------------------------------------------|------------------------------------------|-----------------------------|----------------------------------------------------------------------------------------------------|------------------------------------------|--------|------------|------------------|---------------|--|
| Halaman Utama                                | Paket Wisata<br>Tabel Paket Wisata       |                             |                                                                                                    |                                          |        |            |                  |               |  |
| Menu                                         | Semua Harga<br>Biaya<br>Kategori<br>Show |                             |                                                                                                    |                                          |        |            |                  |               |  |
| 图 Objek Wisata<br><b>◀</b> Destinasi         | Show<br>10<br>entries                    |                             |                                                                                                    | Search:                                  |        |            |                  |               |  |
| <b>O</b> Paket Wisata                        | No                                       | Nama<br>Paket               | List Destinasi                                                                                               | Deskripsi                                | Harga  | Created_at | Last<br>Modified | Tindakan      |  |
|                                              | $\mathbf{1}$                             | Paket<br>Blitar<br>Utara    | Kebun Kopi karanganyar, Tempat Wisata Penangkaran Rusa<br>Maliran Blitar, Candi Penataran                    | Paket Wisata<br>Daerah Blitar Utara      | 250000 | 2022-08-03 | 2022-08-<br>08   | Detail        |  |
|                                              | $\overline{2}$                           | Paket<br>Blitar<br>Selatan  | Wisata Edukasi Kampung Coklat Blitar, Tempat Wisata Alam<br>Gua Embultuk Blitar, Pantai Tambakrejo di Blitar | Paket Wisata<br>Daerah Blitar<br>Selatan | 300000 | 2022-08-08 | 2022-08-<br>08   | Detail        |  |
|                                              | а                                        | Paket<br>Blitar<br>Timur    | Telaga Rambut Monte, Perkebunan Sirah Kencong, Hutan Pinus<br>Gogoniti                                       | Paket Wisata<br>Daerah Blitar<br>Timur   | 150000 | 2022-08-08 | 2022-08-<br>08   | <b>Detail</b> |  |
| https://wiratakablitar.mu.id/index.php/paket |                                          | Showing 1 to 3 of 3 entries | Previous                                                                                                    | Next                                     |        |            |                  |               |  |

Gambar 9. Halaman Paket Wisata(Wisatawan)